# **AutoCAD Crack For Windows**

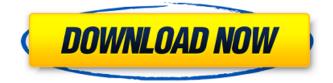

#### AutoCAD Download (2022)

AutoCAD Crack Mac 2019 is the latest version of the application. As the version number implies, AutoCAD 2019 has many new features, but it also has a number of changes from the 2018 version. The features of AutoCAD 2019 are spread over many modules, so it's important to know what is new and what is not available. The following is a rundown of what AutoCAD 2019 offers, along with a few other new features, notably the Dynamic Input Modules. Features in AutoCAD 2019 Create profiles of AutoCAD functions, such as dynamic interface, command line, parameter list, status bar, and toolbar. This is an updated version of a feature that first appeared in AutoCAD 2010. This brings up the history of all commands in any module, including Dynamic Input. You can click on any command to reveal its history. See the latest command history in any module, even the ones you have never visited. This is an interesting feature, with the idea being that you can create a profile that shows you the list of most recent command history. You can create this from the Modify | Profiles menu item. You can save a profile to a file, which can be imported and activated at any time. You can assign a keyboard shortcut for the profile, so you can invoke it easily. Use this to switch from version-specific AutoCAD commands to the regular ones. Using the Change Command and the ForceChange command, you can change the commands that appear on the command bar. This lets you switch between the current commands and the regular ones. You can change these commands, and you can also change how they display on the command bar. Use the Help and AutoCAD Modify menu items to change the commands in the context menu. You can use the parameters in the context menu to open the parameter list, or the parameters in the status bar to open the parameter list. You can also use the Change | Parameters menu item to open the parameters for the selected command. This is an update to the Dynamic Input tool. For Dynamic Input you define a list of commands you want to change, and these commands change every time you invoke them. You can turn

#### AutoCAD Crack Free

Compatible with Windows OS: In Windows, the AutoCAD Serial Key suite features AutoCAD LT, a free version of AutoCAD. AutoCAD, Pro/E, Architectural Desktop, Civil 3D, Inventor, and Mechanical Desktop share the same AutoCAD LT program and features. AutoCAD LT has a licensing model that is different from the one used in the full versions. Awards 2018: Autodesk Design Excellence Awards - Overall Product of the Year for Autodesk Inventor 2017 2018: Autodesk Best of Innovation Awards - Best Product of the Year for Autodesk Inventor 2017 2018: Autodesk Design Excellence Awards - Product of the Year for Autodesk Inventor 2017 2018: Autodesk Design Excellence Awards - Product of the Year for Autodesk Civil 3D 2016 2018: Autodesk Design Excellence Awards - Product of the Year for Autodesk Architectural Desktop 2015 2017: Autodesk Design Excellence Awards - Product of the Year for Autodesk Architectural Desktop 2015 2017: Autodesk Inventor 2016 2016: Autodesk Design Excellence Awards - Product of the Year for Autodesk Inventor 2016 2016: Autodesk Design Excellence Awards - Product of the Year for Autodesk Inventor 2016 2016: Autodesk Design Excellence Awards - Product of the Year for Autodesk Inventor 2016 2016: Autodesk Design Excellence Awards - Product of the Year for Autodesk Inventor 2016 2016: Autodesk Design Excellence Awards - Product of the Year for Autodesk Architectural Desktop 2015 2016: Autodesk Design Excellence Awards - Product of the Year for Autodesk Architectural Desktop 2015 2016: Autodesk Design Excellence Awards - Product of the Year for Autodesk Architectural Desktop 2015 2016: Autodesk Civil 3D 2015 Pricing Free/demo AutoCAD LT: trial version which allows 2D drawing creation and manipulation, property editing and printing of drawings. AutoCAD: trial version which

allows 2D drawing creation and manipulation, property editing and printing of drawings. Revit: trial version which allows 2D drawing creation and manipulation, property editing and printing of drawings. Navisworks: trial version for free. Pro AutoCAD: Unlimited number of drawing creation and modification. Lifetime free upgrades for AutoCAD. Civil 3D: Unlimited number of drawing creation and modification. Lifetime free upgrades for Civil 3D. Cloud-based applications: Cloud-based applications have a subscription fee to cover a range of products and services. It includes On-Demand services such as On-Demand Rendering, Simulation Services, On-Demand Modeling, On-Demand Animation, On-Demand Collaboration, On-Demand Engineering, On-Demand Maintenance, etc. Cloudbased applications are the only free version of AutoCAD LT and Architectural af5dca3d97

## AutoCAD Free For PC

Run the Keygen and click Next button. Select a folder and a name of the file. The Keygen will create the file. Double click on the file to open it. Click Next. To open new autocad projects: Open Autocad and click File/Open menu. Click Autocad Workgroup and select Autocad Projects If you don't have.ket files Go to Autodesk Autocad website. Click Help. Click About Autodesk Keygen Now you have to install Autocad and make the file compatible with it. Open your c:\autocad\autocad.exe Click File/Open menu. Click Autocad. Click Autocad Workgroup Choose the file you downloaded in step 2. Click OK. A: The normal way to open a CAD file in a drawing editor is to open the CAD file first in the application which created it, then opening the drawing in another CAD application. The CAD file is often pre-designed using macros. The drawing editor often has extensive catalogs and easy searching to find compatible components, so it will be easier to open it. But, if you want to open a CAD file in a specific drawing tool, you need to know the location of the CAD file, the name of the Drawing you want to open it in, and possibly the namespace it's located in. You would need to either open the CAD file using a CAD application and then choose Open in the Drawing tool, or you would need to know where to find the CAD file in the first place. A: I have found the easiest way is to download the CAD file from the web and open the file in your local CAD. I have a CAD file at www.autodesk.com/cad-files/overview/dwg/autocad/autocad-the-launch.html I open the file in Autodesk AutoCAD and drag the file to Autodesk AutoCAD. The CAD opens and when I save and open in the web browser, it shows me all of the views that the CAD designer had used. I then open the DWG file from the browser and copy it to my local machine. With my local CAD I can draw on it any way I want and save it back to the web.

### What's New in the?

Tap preview to experience the responsive interactive annotation experience on a real tablet in AutoCAD. This feature is on the list for AutoCAD 2021. (video: 1:45 min.) You can now export a new layer to a new drawing, meaning you can reuse layer information without any export-import steps. (video: 2:00 min.) 2D Wireframe, 3D Wireframe, and 2D Hidden Line: Two new 2D display styles, Wireframe and Hidden Line, make it easier to see how objects interact with one another. Wireframe prevents lines and edges from becoming visible, which can make it easier to see the path between objects. Hidden Line hides non-visible edges and lines. (video: 1:45 min.) Smart guides keep lines on objects consistent by moving or scaling based on the shape of the object and are automatically enabled when the line is being edited. (video: 1:15 min.) A new Warp to 2D method allows you to move objects in 2D space. The guides on the objects that you're moving will stretch or contract to move the object. (video: 1:45 min.) Hidden Line and hidden edge lines are updated automatically when editing or moving objects. You can also edit or move any object by double-clicking the edge of the object and getting a preview of the new visible line. (video: 1:15 min.) When creating multilevel shading, use the new Move command to move the shading object while preserving the color settings. In addition, when you create a new layer, you'll see new options for color and texture. (video: 1:45 min.) Editing Multilevel Shading: Use the new Move command to move the shading object while preserving the color settings. (video: 1:15 min.) Use the New Tool to change the shading object to a new color, texture, pattern, or transparency. (video: 1:15 min.) Create new levels of shading by simply clicking the level of shading. The colors are automatically updated, keeping everything consistent. (video: 1:15 min.) Multilevel shading is updated when you edit or move the shading object. If you change the shading in a drawing, the new shading is automatically updated throughout the drawing. (video: 1:15 min.) 3

## System Requirements For AutoCAD:

1) Operating System: Windows 10 Windows 8.1 Windows 8 Windows 7 (64 bit) Windows 7 (32 bit) Windows Vista Windows Server 2012 Windows Server 2008 Windows Server 2003 Mac OS X 10.6 or later (Mac OS 10.6 is the recommended minimum version of the operating system. This was the minimum operating system supported in the initial release of Shadowverse. It has been extended to include newer versions of the Mac operating system as well. The Windows Client and the Mac OS

Related links:

https://bodhibliss.org/autocad-21-0-crack-free-2022/ https://aposhop-online.de/2022/08/10/autocad-crack-88/ https://bebetter-official.com/wpcontent/uploads/2022/08/AutoCAD\_Crack\_Keygen\_X64.pdf https://elstruplaug.dk/wp-content/uploads/AutoCAD-148.pdf https://ctago.org/autocad-23-0-for-pc-latest-2022/ http://newsafrica.world/?p=57911 http://www.kiwitravellers2017.com/2022/08/10/autocad-crack-for-pc-4/ http://www.kiwitravellers2017.com/wp-content/uploads/2022/08/wendnell.pdf https://hkcapsule.com/2022/08/10/autocad-crack-free-download-mac-win-5/ https://www.dancesocksbcn.com/advert/autocad-2023-24-2-crack-5/ https://dwfind.org/autocad-2018-22-0-crack-with-registration-code-download-forwindows-2022/ https://paulinesafrica.org/autocad-crack-free-download-win-mac-3/ http://www.prarthana.net/?p=24641 https://believewedding.com/2022/08/10/autocad-24-2-crack-incl-product-key-downloadlatest-2022/ https://www.babygotbotcourses.com/wp-content/uploads/2022/08/AutoCAD\_Crack\_.pdf